$A:Y$  $A:Y$ 

## Screen # 1

( GENERIC OPERATORS Terry Rayburn TGR 16:48 10/25/85) Suppose we wish to extend the TO concept by preparing a set of words for defining data structures and the operators appropriate for those structures. Simple operations like fetch, store, display and input are desired for several different data types, e.g.: integer, double, register or vector. It would be nice to use operate on instances of these types with generic opators like FROM and TO instead of type-specific words like B0, 0 or 20. What would we like such a structure to do for us?

application program. In English this suggests a prefixed form as " Operator Operand"; e.g.: DISPLAY NARF. Second, we would like for the declaration of the instances of the data type to be as concise as possible, as easy as VARIABLE NARF. Third, we would like to hide all the methods of access with the type definition and bind them automatically to the instances of the First, we should like to have readable syntax for the

## Screen # 2

 $($ 

of the data type. Third, we would like the definition of data types to be as readable as possible, preferably an analog to an approach with which we are already familiar. Finally, we would like to minimize the penalty for using such an approach.

type pointed to a table of methods for that type. The first method might be the fetch operation selected by the generic operator FROM, the second might be the TO method, etc. This table could be a list of CFAs. Since the front end of such a type definition is a CREATE and some data allocation, and the tail end is a list of CFAs, we choose a sytax that looks like: : REGISTER  $C$  CREATE 0, METHODS> flist of 1 - n operations] ; We let the compiler do the work of building our table instead of creating some complex code of such as: As a starting point, suppose each instance of a data

BYTE. FETCH.METHOD

## Screen # 3

( TGR 16:16 10/25/85 )

It might be desirable to let the naming of an instance of a data type have some default behavior. Most would like that the naming of an INTEGER would put its value on the stack like a CONSTANT does. Since all operators can be defined as METHODS> there is no need for the address. If an instance is named, we let the first method be the default, then the programmer may pick his favorite operation.

version of DOES> that only executes the first Forth word following rather than all words following. This allows implementation of this code piece by looking at and understanding the behavior of DOES> in the Forth implementation at hand. We see then that the definition for METHODS> is just a

time. Rather than have an operator look into the METHODS> table at run-time, we do it at compile time. The generic operators We prefer that the operator have minimal impact at runScreen # 4 TGR 16:31 10/25/85 ) IMMEDIATE and look up and compile the CFA of the type-specific operator given in the METHODS> table. For minimum space, we would like the form: FROM NARF to compile:  $\angle$  cfa.of.fetch.method / pfa.of.narf the reader. I choose to waste a little space to preserve the analog with CREATE ... DOES> and compile: / LITERAL / pfa.of.narf / cfa.of.fetch.method / so that all the methods may expect the address of the data area to be on the stack. This is an implementation detail left as an exercise for The original version of this was done under polyForth II

for the IBM PC and the PDP-11. For educational purposes, here is the MS-DOS FB3 version. I intend to create a version for Laboratory Microsystems, Inc. PC-FORTH shortly.

Note on screen 3 the word DO-METHOD. This is the

TGR 16:45 10/25/85 ) interactive version. I usually define SO as DO-METHOD. Then I enter SO DISPLAY NARF to see a value during debugging. A colleague defines // as DO-METHOD. It would be perfectly acceptable to me to make METHOD: decide whether to compile or execute.

Screen # 5

Finally, I present an idea for future work. I consider the data types that have ortogonal methods tables to be members of the same super class. For example, INTEGER and BOOLEAN types might have the operators shown on screen 4. A data type of LINKED-LIST would have generic operators nothing like this at all, but its operators might look very much like those of type B-TREE. So far, I have no way to make such a relationship explicit.

different programmers on two projects. The result has been a dramatic improvement of the readability of our code. These techniques have been in use about 4 months by  $4$ 

```
6
Scr # 1 B:METHODS.BLK
   e a second second second second second second second second second second second second second second second second second second second second second second second second second second second second second second second s
   \mathbf{1}2 code domethods
   3 ax pop w inc w inc w push
          ax w mov 0 [w] w mov 0 [w] jmp
   \blacktriangleleft5 end-code
   6
   7 : methods> compile (; code) 232 ( CALL ) C,
   6 7 89
                   domethods 2+ ] literal here 2+ - , ; immediat
  \mathbf{9}10
 11
 12
 13
 14
 15
```

```
Scr # 2 B:METHODS.BLK
  1 : [method] ( n)
      \ [method], method: do-method
      defined if dup 2+ [compile] literal [0 3 + + 0 ,
                                                           9 - 2 1 - 8 5 t g r
 2
 3
 4
 5
  6 : method: create , immediate does> @ [method]
           else count type abort" ?"
          then ;
  .<br>8 : -defined ( pfa –) 1 abort" method not defined"
 9
10
11
12
13
14
15
```

```
Scr # 3 B:METHODS.BLK
 d o-method states of the 9-24-85 tgr
  o<br>1 : do-method
 2 3
      DEFINED
          IF > BODY @
                                          \ method offset
 \blacktriangleleftDEFINED
  5             IF     DUP  >BODY  SWAP  @     ROT    3  +  +  @    EXECUTE
             ELSE COUNT TYPE ABORT" ?"
 7
             THEN
 \mathbf{8}ELSE COUNT TYPE ABORT" ?"
 9 THEN
10
11
12
13
14
15
```
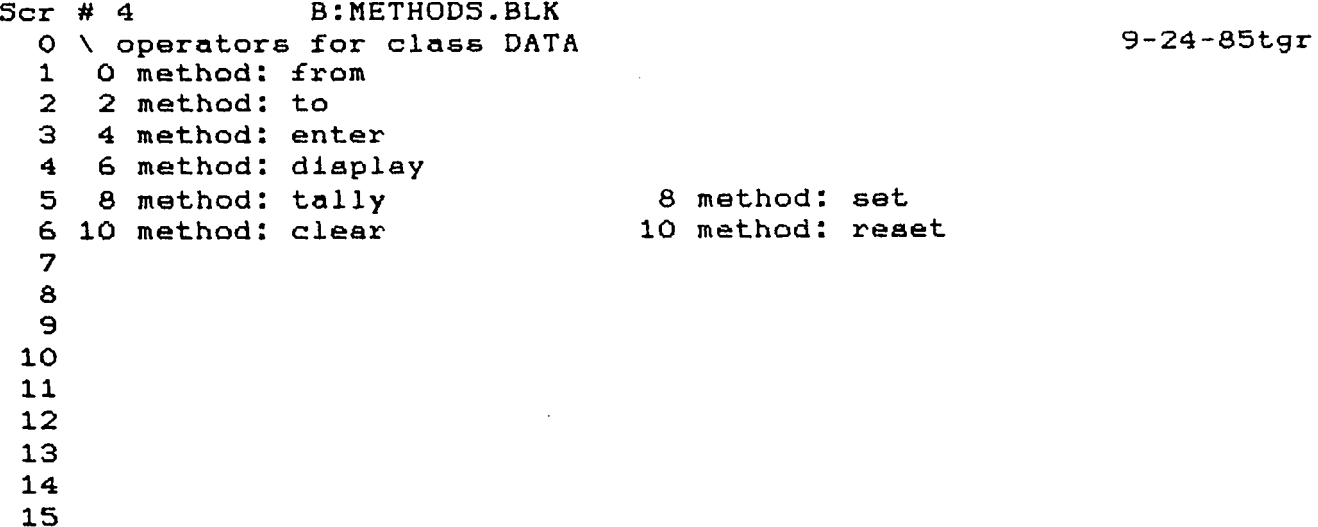

Scr # 5 B:METHODS.BLK 9-21-85tgr \ data: register 1 : r.enter ( a-) space pad 6 blank pad 5 expect pad 1- number drop swap ! ; **2** 4 **: r.display ( a-)** @ 0 6 d.m  $\mathbf{5}$ 6 : r.tally ( a-) dup @ 1+ swap ! .<br>8 : register create 0 , methods> @ 9  $\mathbf{r}$ r.enter 10 r.display 11  $r.$ tally ; **12** 13 **14** 15

```
Scr # 6 B:METHODS.BLK
 0 \ methods testing 3-21-85tgr
 \mathbf{1}2 register narf
  3 register mod.nar:
  4 : barf tally narf display narf enter narf
            narf 3 mod to mod.narf display mod.narf ;
 \mathbf{s}6
 5 6 7 89
 8
 \Theta10
11
12
13
14
15
```